**Free software downloads – QuickTime**

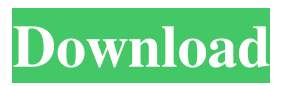

**Samsung Photoshop Software Free Download Crack+ Torrent (Activation Code) Free Download [Win/Mac]**

InDesign InDesign is the flagship publishing program in Adobe's publishing suite. It enables you to create professionallooking documents, such as brochures, magazines, newsletters, signs, and ebooks. Most people think of design as creating print documents, but you can also work in InDesign as a layout designer for your website. It enables you to create simple websites and complex web applications.

**Samsung Photoshop Software Free Download Crack+ X64 [March-2022]**

A few minutes ago Adobe released the first beta version of Photoshop Elements 18. The current version is 15.2, available only for Windows. Adobe Photoshop

Elements 18.3 beta 1 Also posted on the Adobe support page. Release notes This is a beta version and has some bugs and missing features. You should not use it for work. It works best for photographers, designers, or people who like to create their own graphics. We've also put together a page for talking about known issues. The current version is 15.2, available only for Windows. Other new features There are some new features in Photoshop Elements 18. Smart collections Before you work with one or more collections of images, you can create a workspace and bring all the images in the collection to the workspace. Now you can create a new workspace and choose the option to view images only in the current workspace. You can also move images between workspaces. This can be very useful for photographers who work on an "at the moment" basis, especially when they are working on a project at home that can't be moved to another location easily. Color Table creator Create a Color Table with a single click. There's no longer any

need to create a Color Table using the palette, you can just create one by right-

clicking on an image. This is another improvement that will be very useful for

photographers. New templates "Darkroom" templates are available with several variations, including 7-Bit and HDR. The presets are different from the older ones because they were created for the new features in Photoshop Elements 18. Now you don't need to change a lot of settings in Elements just to create a nice-

looking HDR image. Text Warp The

ability to warp text. Create text by creating a circle and selecting the text you want to warp. Warp text by right-clicking the text you want to warp. Use the Warp Text tool to warp it. This is really useful for web designers and anyone who is creating text-heavy images. Improved Video Editing Adobe has improved the video editing tools. Editing time has been reduced. Added the ability to control playback speed. You can now remove 05a79cecff

Brushes toolkit Photoshop allows you to load textures or brushes from the internet, or store your own files. We have compiled a comprehensive list of all the brushes available in the different toolbox styles. Brushes are linked to the width of the canvas they are used on. An additional toolbar on the bottom right corner allows you to change the width of the brush. Note that some brushes can be applied to several layers. You'll have to set the brush layer when you click on the brush icon. Note: If you have a more memory and performance intensive machine, the different brush styles may be more useful for you. This toolset includes tools such as the Selection Brush, Color Brush, Magic Wand, and Pencil. These brushes have already been applied to the chart using the Brush tool. This is a realistic looking brush. It's easier to see the texture of the materials which were used in the rendered image. This brush contains several gradients which have been mapped to

## generate new colors. This brush offers several effects, and can be quickly switched to view many variations of the same effect. In this example, the default brush size is set to 250% (8 pixels), which applies a brush effect to the entire face. The brush has been selected, so you can perform a click and drag. To change the shape of the brush, you can either click and drag the small icon next to the size slider. This brush allows you to apply a background color when you brush. The following examples show that you can use this brush to draw polygons. In the following image, you can notice the brush was used to doodle lines around the shapes of the building. The size of the brush has been set to 150 pixels. As you zoom in, you notice that the brush behaves as a traditional pen tool. You can change the color and line thickness using the toolbar on the bottom right. The following example shows the pen tool used to draw several lines and curves around the

building. The brush was set to Size 150, Line Width 8. This is a simple pen tool

brush. You can use this brush to paint. It should be noted, however, that this brush will be used with the mouse, so it's a fairly slow tool. This example shows the size brush in action. Notice that the brush size is set to 150px. This allows you to paint small lines and curves with the

**What's New in the?**

Dilates to undergo surgery after ACL tear Perth's local man Ben Price will undergo surgery following a full ACL tear which will see him miss the start of the National Basketball League season. Price, 20, has been drafted by the West Adelaide Bearcats, and in doing so he will be the first Perth native to be drafted this season. Price was eager to make an impact at his new club, after being released from the North Ballarat Saints at the end of last season. "I'm really looking forward to it, it's an opportunity I've been waiting for and I just can't wait to get started," he said. "My first goal at the Bears is to make an impact early so that I'm still on the

## court for the first game." Price is very familiar with the West Adelaide franchise, having been on the club's roster since 2011. "I had a good year last year, I got a few games, seven in eight games," he said. "I'm just really looking forward to getting out and having a few hard training sessions."Directions: Directions: Pour peach preserves over the top of the apple. Place two slices of bread together, sandwich apple between them, and press down firmly. Brush the top of the bread with the egg white and sprinkle with the sugar. Bake @ 400 for 15 to 20 minutes or until the bread begins to turn golden. Most Helpful Positive Review Oct 29, 2004 This was a great suggestion for my husband. It was delicious and easy. Next time i will make it for him to take to work and just microwave it. Most Helpful Critical Review Jul 23, 2003 This was AMAZING!! The recipe says 1 egg white and 8 teaspoons of sugar. The only way I did it was to omit the egg white altogether because it was just too much sugar. I'll never use that much sugar again. The

bread was a little hard and I wish I had microwaved it because it was so good I just wanted to eat it right out of the oven. I will definitely make this again and maybe try substituting some of the apple for pears. YUM!! I don't see how this recipe could be improved. It tastes just like it is

## **System Requirements For Samsung Photoshop Software Free Download:**

Prerequisites: • Windows Vista/Windows 7/Windows 8 (for Windows 8, 64-bit editions only) • DirectX 9.0c or newer • WDDM 2.0 • USB 3.0 • Windows Media Center (Windows 8 editions only) • CPU: 3.0 GHz or faster (4.0 GHz recommended for multiuser systems) • GPU: NVIDIA GTX 660 or AMD equivalent • Memory: 4 GB (4 GB or more recommended

<http://osvita-olgynkaotg.org.ua/advert/adobe-photoshop-2020-version-31-0-patch-full-version/> [https://longitude123.net/wp](https://longitude123.net/wp-content/uploads/2022/07/adobe_photoshop_cs5_free_download_myanmar.pdf)[content/uploads/2022/07/adobe\\_photoshop\\_cs5\\_free\\_download\\_myanmar.pdf](https://longitude123.net/wp-content/uploads/2022/07/adobe_photoshop_cs5_free_download_myanmar.pdf) [https://culinarysceneinvestigator.com/wp](https://culinarysceneinvestigator.com/wp-content/uploads/2022/07/wwwfree_photoshop_software_download.pdf)[content/uploads/2022/07/wwwfree\\_photoshop\\_software\\_download.pdf](https://culinarysceneinvestigator.com/wp-content/uploads/2022/07/wwwfree_photoshop_software_download.pdf) <https://www.assur-vandemaele.be/fr-be/system/files/webform/visitor-uploads/conkay742.pdf> [https://look-finder.com/wp-content/uploads/2022/07/hd\\_background\\_images\\_for\\_photoshop\\_e](https://look-finder.com/wp-content/uploads/2022/07/hd_background_images_for_photoshop_editing_free_download-1.pdf) diting free download-1.pdf <http://mysquare.in/?p=33862> [https://www.mil-spec-industries.com/system/files/webform/adobe-photoshop-cc-highly](https://www.mil-spec-industries.com/system/files/webform/adobe-photoshop-cc-highly-compressed-download-for-pc.pdf)[compressed-download-for-pc.pdf](https://www.mil-spec-industries.com/system/files/webform/adobe-photoshop-cc-highly-compressed-download-for-pc.pdf) [https://aapanobadi.com/wp](https://aapanobadi.com/wp-content/uploads/2022/07/Download_Photoshop_Lightroom_For_Windows.pdf)[content/uploads/2022/07/Download\\_Photoshop\\_Lightroom\\_For\\_Windows.pdf](https://aapanobadi.com/wp-content/uploads/2022/07/Download_Photoshop_Lightroom_For_Windows.pdf) <https://vv411.com/advert/adobe-photoshop-2017-download-collection-for/> [https://rathskellers.com/wp](https://rathskellers.com/wp-content/uploads/2022/07/Digital_Paper_Lights_New_PSD__Glass_Light_Blue.pdf)[content/uploads/2022/07/Digital\\_Paper\\_Lights\\_New\\_PSD\\_\\_Glass\\_Light\\_Blue.pdf](https://rathskellers.com/wp-content/uploads/2022/07/Digital_Paper_Lights_New_PSD__Glass_Light_Blue.pdf) <https://www.teppichreinigung-schoeneiche.de/photoshop-free-download-2017/> https://pngmaket.net/wp-content/uploads/2022/07/How to download photoshop cs 6.pdf <http://www.trabajosfacilespr.com/imacon-hp-lightjet-target-printer-or-multifunction-printing/> <https://www.pickupevent.com/adobe-photoshop-7-0-full-version/> <https://infinitynmore.com/2022/07/01/adobe-photoshop-cc-2020-complete-edition/> <https://ksycomputer.com/torrent-adobe-photoshop-cs5-free-download-now/> [https://wanoengineeringsystems.com/10-best-free-flood-paint-effect-and-photoshop-layer](https://wanoengineeringsystems.com/10-best-free-flood-paint-effect-and-photoshop-layer-styles-effortless/)[styles-effortless/](https://wanoengineeringsystems.com/10-best-free-flood-paint-effect-and-photoshop-layer-styles-effortless/) <https://my.youngfarmers.co.nz/system/files/webform/cassrals506.pdf> [http://townofcatalina.com/wp](http://townofcatalina.com/wp-content/uploads/2022/07/photoshop_cc_2014_download_32_bit.pdf)[content/uploads/2022/07/photoshop\\_cc\\_2014\\_download\\_32\\_bit.pdf](http://townofcatalina.com/wp-content/uploads/2022/07/photoshop_cc_2014_download_32_bit.pdf) <https://vitinhlevan.com/luu-tru/26112>